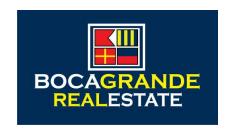

# Getting Here

## **Contact Us At:**

(941) 964-0338 or 1-866-302-0338

## Airport Links

#### **Airlines servicing Fort Myers, Florida**

Southwest Florida International Airport <a href="http://www.flylcpa.com/rsw/traveler/airlines\_db.php">http://www.flylcpa.com/rsw/traveler/airlines\_db.php</a>
Non-stop Cities <a href="http://www.flylcpa.com/rsw/flightinfo/nonstop\_db.php">http://www.flylcpa.com/rsw/flightinfo/nonstop\_db.php</a>

## <u>Airlines servicing Punta Gorda, Florida</u>

Punta Gorda Airport <a href="http://www.flypgd.com/">http://www.flypgd.com/</a> Airlines <a href="http://www.flypgd.com/airlines/">http://www.flypgd.com/airlines/</a>

#### Airlines servicing Sarasota, Florida

Sarasota Bradenton International Airport <a href="http://www.srq-airport.com/links.htm">http://www.srq-airport.com/links.htm</a>

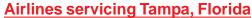

Tampa International Airport <a href="http://www.tampaairport.com">http://www.tampaairport.com</a>/Airlines <a href="http://www.tampaairport.com/flights/airlines.html">http://www.tampaairport.com/flights/airlines.html</a>

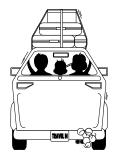

## From Tampa and Sarasota - <u>NOTE: New route as of June 2015</u>

Take I-75 South to Exit 191 (River Rd) Turn right on River Road, cross U.S. 41 Proceed approx. 4 miles to Winchester Blvd. and turn left. Go approximately 7 miles to Placida Road and turn left towards Boca Grande. Proceed approx. 5 miles to Boca Grande Causeway (*There is a Publix on your left about 1/2 way down, if you need to stop for groceries*), bear to the right (South) onto Boca Grande Causeway, road name changes to Gasparilla Rd.

## From Punta Gorda, Fort Myers and Naples

Take I-75 North to Exit 170 (Kings Highway) Turn left at stop light. Proceed to next light turn right on Peachland Blvd. 150 yards to next light stay to right and continue on Veteran's Blvd. Cross U.S. 41 road turns into SR 776 Go 8 miles to SR 771 and turn left at stop light. *(There is a Publix on the corner, if you need to stop for groceries)*. Go approx. 8 miles to Boca Grande Causeway and turn left. Continue on this road until reaching stop sign You are now in Boca Grande Village.

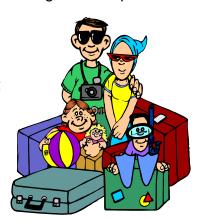

# Looking for a Rental Car?

Book your rental car through our site and receive a special corporate rate. Enterprise will even pick you up or deliver a car to you, if necessary. They are located nationwide at all airports that service our area. Use the link below to find out more.

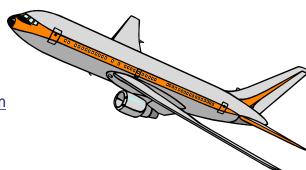